# **BAB IV**

# **HASIL PENELITIAN**

## **A. Deskripsi Data**

Penelitian ini dilakukan di MI Darussalam Ngentrong Campurdarat Tulungagung dengan mengambil populasi seluruh peserta didik kelas V yang terdiri dari 2 kelas, yaitu kelas VA dan VB dengan jumlah 45 peserta didik. Dalam penelitian ini, peneliti menggunakan populasi untuk sampel. Dari populasi tersebut sampel peserta didik kelas VA sebanyak 22 peserta didik yang terdiri 11 peserta didik laki-laki dan 11 peserta didik perempuan, dan kelas VB sebanyak 23 peserta didik yang terdiri dari 13 peserta didik laki-laki dan 10 peserta didik perempuan (terlampir halaman 110). Tujuan penelitian ini adalah untuk mengetahui pengaruh model pembelajaran kooperatif tipe TAI terhadap hasil belajar SKI peserta didik kelas V MI Darussalam Ngentrong Campurdarat Tulungagung pada materi Umar Bin Khattab Sang Pemberani. Adapun daftar nama peserta didik kelas VA dan VB sebagaimana terlampir.

Penelitian ini termasuk penelitian eksperimen karena penelitian ini bertujuan untuk mengetahui hubungan sebab akibat serta berapa besar pengaruh sebab akibat tersebut dengan cara memberikan beberapa perlakuan-perlakuan tertentu pada kelas eksperimen, sedangkan pada kelas kontrol tidak diberi perlakuan.

Data dalam penelitian ini diperoleh peneliti melalui beberapa metode, yaitu metode observasi, dokumentasi, dan metode tes. Metode yang pertama kali dilakukan adalah metode observasi. Tujuan dari metode ini adalah untuk memperoleh data terkait proses pembelajaran SKI. Metode dokumentasi digunakan oleh peneliti untuk memperoleh data-data dari sekolah, seperti profil sekolah, serta data peserta didik yang akan digunakan sebagai penelitian. Metode tes digunakan peneliti untuk mengetahui hasil belajar peserta didik materi Umar Bin Khattab di MI Darussalam Ngentrong Campurdarat Tulungagung baik hasil belajar dari kelas yang diberikan perlakuan (kelas eksperimen) maupun hasil belajar dari kelas yang tidak mendapat perlakuan (kelas kontrol).

## **B. Pelaksanaan Penelitian**

Pada tanggal 23 Maret 2017, peneliti menyerahkan surat ijin penelitian ke MI Darussalam Ngentrong Campurdarat Tulungagung dengan judul " Pengaruh Model Pembelajaran Kooperatif Tipe Team Assisted Individualization terhadap Hasil Belajar SKI Peserta didik Kelas V MI Darussalam Ngentrong Campurdarat Tulungagung ". Dua hari sebelum menyerahkan surat ijin, terlebih dahulu peneliti memastikan ke MI Darussalam Ngentrong Campurdarat Tulungagung bahwa boleh mengadakan penelitian di lembaga tersebut dengan meminta ijin secara lisan/formal dengan menemui langsung Bapak Kepala Sekolah. Dengan sambutan yang sangat baik, beliau menerima dan mengijinkan peneliti untuk mengadakan penelitian di MI

Darussalam Ngentrong Campurdarat Tulungagung. Kemudian, di hari berikutnya peneliti menyerahkan surat penelitian, Kepala sekolah MI Darussalam Ngentrong langsung menunjuk guru yang mengampu bidang studi SKI yang akan menjadi guru pembimbing dalam pelaksanaan penelitian.

Peneliti melakukan koordinasi dengan Bapak Agung Sedayu S.Pd sebagai guru pembimbing terkait kelas yang diberikan disesuaikan dengan tujuan peneliti dalam pengambilan sampel. Kelas yang terpilih sebagai sampel penelitian yaitu kelas VA danVB. Dimana kelas VA terpilih sebagai kelas eksperimen dan kelas VB terpilih sebagai kelas kontrol.

Pembelajaran yang diterapkan pada kelas eksperimen menggunakan model pembelajaran kooperatif tipe *Team Assisted Individualization* . Sedangkan pada kelas kontrol menerapkan pembelajaran konvensional. Pelaksanaan pengambilan data pada kelas eksperimen dan kelas kontrol masing-masing dilakukan selama dua kali pertemuan/tatap muka yaitu satu pertemuan untuk pembelajaran di kelas dan satu pertemuan untuk pemberian *post test*.

Penelitian dilakasanakan pada tanggal 8 April dan 15 April 2017. Dalam penelitian ini peneliti mengajar di kelas eksperimen, sedangkan yang kelas kontrol yaitu guru mata pelajaran SKI. Materi pembelajaran untuk kedua kelas adalah sama yaitu materi Umar Bin Khattab Sang Pemberani, setiap pertemuan 4 x 35 menit. Setelah pembelajaran terselesaikan dengan baik sesuai dengan rencana pelaksanaan pembelajaran (RPP) kemudian peneliti memberikan soal

*posttest* untuk kelas eksperimen dan juga kelas kontrol. *Posttest* dilakukan dengan tujuan untuk mengetahui sejauh mana peserta didik menguasai materi setelah diberikan perlakuan dengan menggunakan pembelajaran kooperatif tipe *Team Assisted Individualization* pada kelas VA dan pembelajaran konvensional pada kelas VB.

## **C. Analisis Data dan Uji Statistik**

Berdasarkan penelitian yang sudah dilakukan, maka peneliti memperoleh data yang selanjutnya akan dilakukan analisis data. Dalam penelitian ini, peneliti melakukan uji instrumen penelitiannya dengan uji validitas dan uji reliabilitas. Langkah selanjutnya yaitu melakukan uji hipotesis berupa *t-test*, sebelum melakukan uji hipotesis terlebih dahulu harus dilakukan uji prasyarat yaitu uji homogenitas dan uji normalitas data. Jika data berdistribusi normal maka analisis menggunakan uji statistik parametrik.Jika data berdistribusi tidak normal maka menggunakan uji statistik non parametrik.

## **1. Uji Coba Instrumen**

### **a. Uji Validitas**

Dalam penelitian ini peneliti meminta tiga ahli untuk menganalisis apakah soal *posttest* yang akan diujikan valid atau tidak. Peneliti meminta tiga ahli yaitu dua dari Dosen IAIN Tulungagung yaitu Bapak Mustofa, SS,M.Pd, Ibu Dita Hendriani MA, dan Bapak Agung Sedayu S.Pd selaku guru SKI MI Darussalam Ngentrong Campurdarat Tulungagung . Hasil validasi terlihat pada lampiran (halaman 148).

Berdasarkan uji validitas yang dilakukan ahli, diperoleh kesimpulan bahwa soal tes layak digunakan. Selanjutnya dilakukan uji secara empiris. Pada validitas empiris soal diberikan kepada peserta didik yang telah menerima materi Umar Bin Khattab Sang Pemberani. Dalam uji coba ini, peneliti memilih 10 responden dari kelas VI. Dalam uji validitas ini, peneliti menggunakan bantuan aplikasi *SPSS Statistics 16.0*. Berikut adalah hasil perhitungan uji validitas

Berikut adalah hasil perhitungan uji validitas menggunakan SPSS, hasilnya sebagai berikut:

|                   |                        | soal1  | saol <sub>2</sub> | soal3   | soal4      | soal5    | soal6   | soal7 | soal8   | soal9               | soal10   | total       |
|-------------------|------------------------|--------|-------------------|---------|------------|----------|---------|-------|---------|---------------------|----------|-------------|
| soal1             | Pearson<br>Correlation | 1      | .509              | .408    | $.915^{*}$ | $1.000*$ | .745'   | .408  | .509    | .364                | $1.000*$ | $.818**$    |
|                   | Sig. (2-<br>tailed)    |        | .133              | .242    | .000       | .000     | .013    | .242  | .133    | .301                | .000     | .004        |
|                   | N                      | 10     | 10                | 10      | 10         | 10       | 10      | 10    | 10      | 10                  | 10       | 10          |
| saol <sub>2</sub> | Pearson<br>Correlation | .509   | $\mathbf{1}$      | $.802*$ | .487       | .509     | $.813*$ | .802" | .524    | $.716*$             | .509     | $.848**$    |
|                   | Sig. (2-<br>tailed)    | .133   |                   | .005    | .154       | .133     | .004    | .005  | .120    | .020                | .133     | .002        |
|                   | N                      | 10     | 10                | 10      | 10         | 10       | 10      | 10    | 10      | 10                  | 10       | 10          |
| soal3             | Pearson<br>Correlation | .408   | $.802*$           | 1       | .403       | .408     | .609    | .583  | $.802*$ | $.893$ <sup>*</sup> | .408     | $.829**$    |
|                   | Sig. (2-<br>tailed)    | .242   | .005              |         | .249       | .242     | .062    | .077  | .005    | .001                | .242     | .003        |
|                   | $\mathsf{N}$           | 10     | 10                | 10      | 10         | 10       | 10      | 10    | 10      | 10                  | 10       | 10          |
| soal4             | Pearson<br>Correlation | .915   | .487              | .403    | 1          | .915"    | $.639*$ | .490  | .487    | .214                | $.915*$  | .789**      |
|                   | Sig. (2-<br>tailed)    | .000   | .154              | .249    |            | .000     | .047    | .150  | .154    | .552                | .000     | .007        |
|                   | N                      | 10     | 10                | 10      | 10         | 10       | 10      | 10    | 10      | 10                  | 10       | 10          |
| soal <sub>5</sub> | Pearson<br>Correlation | 1.000' | .509              | .408    | .915       | 1        | .745    | .408  | .509    | .364                | 1.000"   | $.818**$    |
|                   | Sig. (2-<br>tailed)    | .000   | .133              | .242    | .000       |          | .013    | .242  | .133    | .301                | .000     | .004        |
|                   | N                      | 10     | 10                | 10      | 10         | 10       | 10      | 10    | 10      | 10                  | 10       | 10          |
| soal6             | Pearson<br>Correlation | .745*  | $.813*$           | .609    | .639'      | .745*    | 1       | .609  | .488    | .582                | .745     | $.858^{**}$ |

**Tabel 4.1** *Hasil Uji Validitas Instrumen Tes Hasil Belajar*

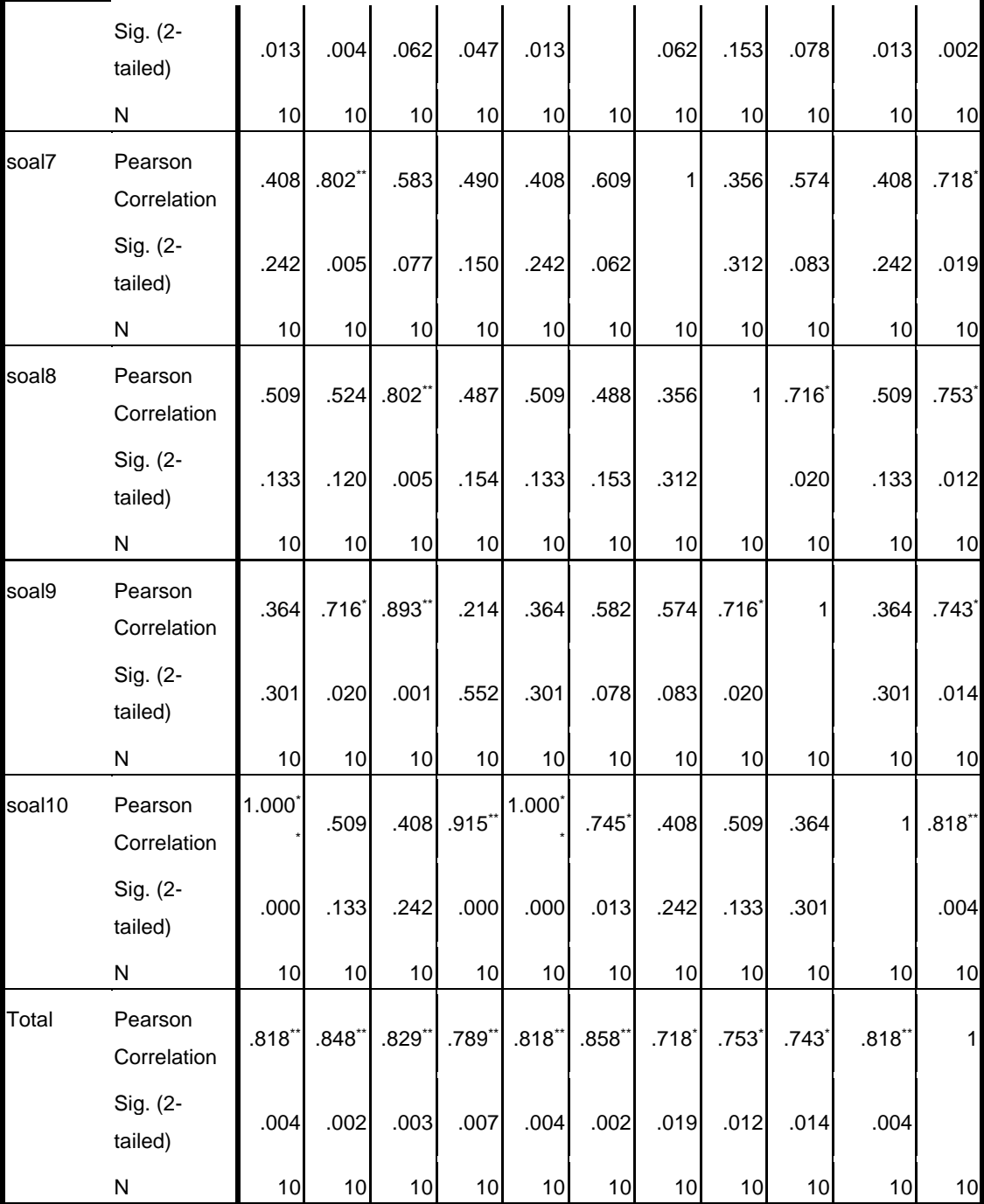

\*\*. Correlation is significant at the 0.01 level

(2-tailed).

\*. Correlation is significant at the 0.05 level (2-tailed).

Berdasarkan tabel tersebut dapat dilihat bahwa nilai rhitung soal nomor 1 adalah 0,818, rhitung soal nomor 2 adalah 0,848, rhitung soal nomor 3 adalah 0,829, rhitung soal nomor 4 adalah 0,789, rhitung soal nomor 5 adalah 0.818, rhitung soal nomor 6 adalah 0,857, rhitung soal nomor 7 adalah 0,718, rhitung soal nomor 8 adalah 0,753, rhitung soal nomor 8 adalah 0,753, rhitung soal nomor 9 adalah 0,743, dan rhitung soal nomor 10 adalah 0,818. Semua item soal menghasilkan nilai rhitung lebih dari r<sub>tabel</sub> dengan  $N = 10$  dan taraf signifikansi 5% yaitu r<sub>tabel</sub> = 0,632 sehingga semua item soal dapat dikatakan valid.

## **b. Uji Reliabilitas**

Uji reliabilitas digunakan untuk mengetahui apakah instrumen tes yang digunakan untuk mengambil data bersifat reliabel atau secara konsisten memberikan hasil ukur yang relatif sama. Instrumen tes yang telah dinyatakan valid oleh beberapa validator selanjutnya akan diuji kesamaannya. Untuk mengetahui kesamaan instrument tes, maka peneliti menguji cobakan instrument tersebut kepada 10 anak dengan tingkat jenjang sekolah yang sama sebelum digunakan untuk mengambil data hasil yang diperoleh dari uji coba tersebut kemudian diuji reliabilitasnya dengan *SPSS 16.0* untuk melakukan uji reliabilitas ini.

Adapun hasil output *SPSS 16.0* untuk uji reliabilitas instrument post test sebagai berikut:

| <b>Reliability Statistics</b> |            |
|-------------------------------|------------|
| Cronbach's                    |            |
| Alpha                         | N of Items |
| 896                           | 10         |

**Tabel 4.2 Data Output Uji Reliabilitas**

Dari perhitungan tersebut, maka dapat diketahui nilai reliabilitas tes secara keseluruhan adalah 0.896 dan rtabel pada taraf signifikansi 5% dengan  $N = 10$ , diperoleh r<sub>tabel</sub> = 0,632 Oleh karena rhitung > r<sub>tabel</sub> atau 0,896 > 0,632 maka dapat disimpulkan bahwa soal tes hasil belajar yang merupakan instrumen penelitian tersebut dinyatakan reliabel.

## **2. Uji Prasyarat**

#### a. Uji Homogenitas

Uji homogenitas digunakan untuk menguji apakan dua kelompok yang digunakan dalam penelitian mempunyai varians yang sama atau tidak. Data yang digunakan untuk menguji homogenitas kelas adalah nilai ulangan tengah semester khususnya pada mata pelajaran SKI. Peneliti menggunakan bantuan aplikasi *SPSS Statistics 16.0*. Dalam penelitian peneliti menggunakan data hasil *pre-test* (terlampir halaman 174)*,* ujian tengah semester ganjil kelas VA dan VB (terlampir halaman 176) dan nilai Post Test kelas VA dan VB (terlampir halaman 175).

Uji homogenitas nilai *Pre-Test,* UTS dan *Post-test* SKI ini dilakukan melalui perhitungan SPSS 16.0 dengan kriteria sebagai berikut:

- 1) Nilai *sig* atau *signifikansi* atau nilai probabilitas < 0,05 maka data dari populasi yang mempunyai varians tidak sama/tidak homogen.
- 2) Nilai *sig* atau *signifikansi* atau nilai probabilitas ≥ 0,05 maka data dari populasi yang mempunyai varians sama/ homogen.

Sedangkan hasil output SPSS 16.0 untuk uji homogenitas *Pre-Test*  nilai UTS dan *Post-test* adalah sebagai berikut:

**Tabel 4.3 Hasil Output Uji Homogenitas** *Pre-Test*

**Test of Homogeneity of Variances**

Nilai

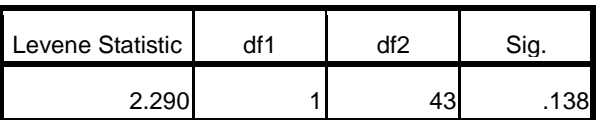

Pada Tabel 4.4 menunjukkan bahwa nilai signifikan atau nilai probabilitas dari uji homogenitas yang telah dilakukan adalah 1,38. Berdasarkan kriteria yang telah dilakukan menunjukkan bahwa 1,38 ≥ 0,05. Jadi dapat ambil kesimpulan bahwa data dari *Pre-Test* bersifat homogen.

# **Tabel 4.4 Hasil Output Uji Homogenitas nilai UTS**

**Test of Homogeneity of Variances**

| Nilai            |     |     |      |
|------------------|-----|-----|------|
| Levene Statistic | df1 | df2 | Sig. |
| $.15^{\circ}$    |     |     |      |

Pada Tabel 4.5 menunjukkan bahwa nilai signifikan atau nilai probabilitas dari uji homogenitas yang telah dilakukan adalah 0,694. Berdasarkan kriteria yang telah dilakukan menunjukkan bahwa 0,694 ≥ 0,05. Jadi dapat ambil kesimpulan bahwa data bersifat homogen.

# **Tabel 4.5 Output Uji Homogenitas nilai** *Post-Test*

**Test of Homogeneity of Variances**

Nilai

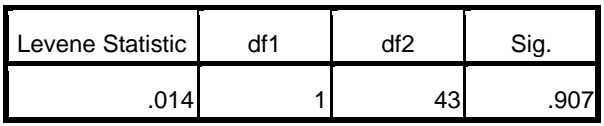

Pada Tabel 4.6 menunjukkan bahwa nilai signifikan atau nilai probabilitas dari uji homogenitas yang telah dilakukan adalah 0,907. Berdasarkan kriteria yang telah dilakukan menunjukkan bahwa 0,907 ≥ 0,05. Jadi dapat ambil kesimpulan bahwa data bersifat homogen.

## b. Uji Normalitas

Uji prasyarat pembuktian hipotesis yang kedua adalah uji normalitas. Uji normalitas dilakukan untuk mengetahui apakah data yang akan diuji berdistribusi normal atau tidak. Apabila uji normalitas ini terpenuhi, maka uji *t-test* dapat dilakukan. Model uji *t-test* yang baik adalah memiliki distribusi normal atau mendekati normal. Data yang digunakan untuk uji normalitas ini adalah data *Pre-Test* (terlmpir halaman 174) dan data nilai hasil tes siswa (terlampir halaman 175). Adapun data tersebut adalah sebagai berikut

**Tabel 4.6 Hasil Uji Normalitas** *SPSS 16.0* **hasil nilai** *Pre-Test* **One-Sample Kolmogorov-Smirnov Test**

|                                 |                | kelas      |               |
|---------------------------------|----------------|------------|---------------|
|                                 |                | eksperimen | kelas kontrol |
| ΙN                              |                | 22         | 23            |
| Normal Parameters <sup>a</sup>  | Mean           | 69.27      | 61.83         |
|                                 | Std. Deviation | 9.731      | 10.986        |
| <b>Most Extreme Differences</b> | Absolute       | .212       | .213          |
|                                 | Positive       | .154       | .120          |
|                                 | Negative       | $-.212$    | $-213$        |
| Kolmogorov-Smirnov Z            |                | .993       | 1.023         |
| Asymp. Sig. (2-tailed)          |                | .278       | .247          |
| a. Test distribution is Normal. |                |            |               |
|                                 |                |            |               |

Pada **Tabel 4.7** menunjukkan bahwa nilai signifikan atau nilai probabilitas dari uji normalitas untuk kelas eksperimen adalah 0,278, sedangkan untuk kelas kontrol adalah 0,247. Berdasarkan kriteria yang telah ditentukan menunjukkan bahwa 0,278 > 0,05 dan 0,247 > 0,05. Jadi dapat diambil kesimpulan bahwa data dari kedua kelas tersebut bersifat **normal.**

|                                 |                | kelas<br>eksperimen | kelas kontrol |
|---------------------------------|----------------|---------------------|---------------|
| ΙN                              |                | 22                  | 23            |
| Normal Parameters <sup>a</sup>  | Mean           | 83.45               | 72.96         |
|                                 | Std. Deviation | 9.385               | 8.396         |
| <b>Most Extreme Differences</b> | Absolute       | .175                | .207          |
|                                 | Positive       | .144                | .157          |
|                                 | Negative       | $-175$              | $-.207$       |
| Kolmogorov-Smirnov Z            |                | .819                | .991          |
| Asymp. Sig. (2-tailed)          |                | .514                | .279          |
| a. Test distribution is Normal. |                |                     |               |
|                                 |                |                     |               |

**Tabel 4.7 Hasil Uji Normalitas** *SPSS 16.0* **hasil nilai** *Post-Test*

**One-Sample Kolmogorov-Smirnov Test**

Pada **Tabel 4.8** menunjukkan bahwa nilai signifikan atau nilai probabilitas dari uji normalitas untuk kelas eksperimen adalah 0,514, sedangkan untuk kelas kontrol adalah 0,279. Berdasarkan kriteria yang telah ditentukan menunjukkan bahwa 0,514 > 0,05 dan 0,279 > 0,05. Jadi dapat diambil kesimpulan bahwa data dari kedua kelas tersebut bersifat **normal.**

### **3. Uji Hipotesis**

Dengan terpenuhinya syarat normalitas dan homogenitas , maka selanjutnya dapat dilakukan uji hipotesis menggunakan uji *t-test*. Uji *t-test*  ini dilakukan untuk rumusan masalah pada penelitian. Data yang digunakan untuk uji *t-test* ini adalah data nilai hasil tes siswa. Adapun langkah-langkah yang dilakukan dalam pengujian hipotesis adalah sebagai berikut:

a. Menentukan hipotesis penelitian

 $H_0$  = Tidak ada perbedaan hasil tes SKI siswa yang menggunakan model pembelajaran kooperatif tipe *Team Assisted Individualization* dan pembelajaran konvensional pada Umar Bin Khattab kelas V MI Darussalam Ngentrong CampurdaratTulungagung

- $H_1 = Ada$  perbedaan hasil tes SKI peserta didik yang menggunakan model pembelajaran kooperatif tipe *Team Assisted Individualization* dan pembelajaran konvensional pada materi Umar Bin Khattab peserta didik kelas V MI Darussalam Ngentrong Campurdarat Tulungagung
- b. Menentukan taraf signifikan
- 1)  $t_{hitung} < t_{tablel}$  maka tolak  $H_1$  atau tidak ada perbedaan yang signifikan antara model pembelajaran kooperatif tipe *Team Assisted Individualization* dan pembelajaran konvensional terhadap hasil belajar SKI.
- 2)  $t_{hitung} \geq t_{tablel}$  maka terima  $H_1$  atau ada perbedaan yang signifikan antara model pembelajaran kooperatif tipe *Team Assisted Individualization* dan pembelajaran konvensional terhadap hasil belajar SKI.
- 3) Menghitung nilai  $t_{hitung}$

#### **Tabel 4.8**

### **Tabel Kerja Teknik** *t-test*

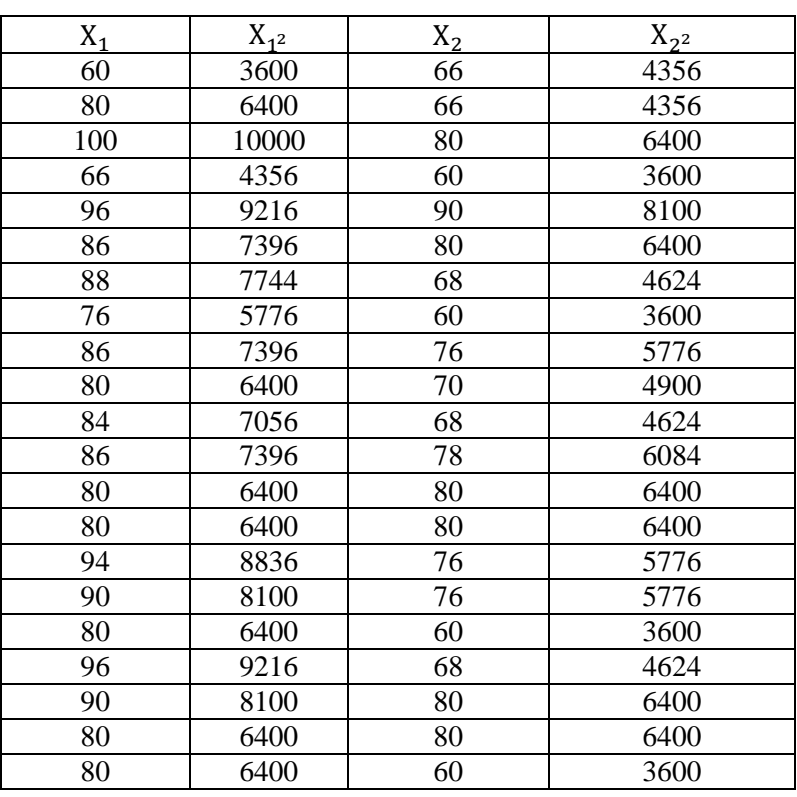

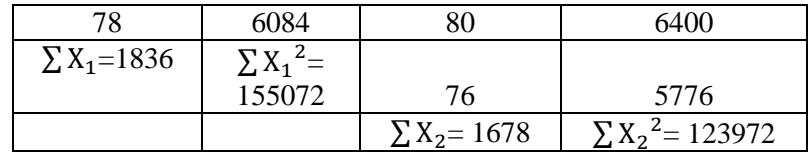

Dari tabel tersebut didapat nilai:

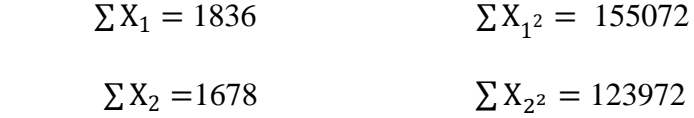

Kemudian akan dilakukan pengujian dengan menggunakan *t-test*  sebagai berikut:

t-test = 
$$
\frac{\bar{X}_1 - \bar{X}_2}{\sqrt{\left(\frac{SD_1 2}{N_1 - 1}\right) + \left(\frac{SD_2 2}{N_2 - 1}\right)}}
$$

Keterangan:

 $\overline{X}_1$ <sup>1</sup> = rata-rata pada distribusi sampel 1  $\overline{X}_2$ <sup>2</sup> = rata-rata pada distribusi sampel 2  $SD_{1^2}$ <sup>2</sup> = nilai varian pada distribusi sampel 1  $SD_{2^2}$  = nilai varian pada distribusi sampel 2  $N_1$  = jumlah individu pada sampel 1  $N_1$  = jumlah individu pada sampel 2

Maka dapat diketahui:

$$
\overline{X}_1 = \frac{\sum X_1}{N_1}
$$
\n
$$
= \frac{1836}{22} = 83,45
$$
\n
$$
\overline{X}_2 = \frac{\sum X_2}{N_2}
$$
\n
$$
= \frac{1678}{23} = 72,96
$$

$$
SD12 = \frac{\left[\frac{\sum X_1^2}{N^1} - (X^1)^2\right]}{\frac{155072}{2^2} - (83,45)^2} = \frac{155072}{2^2} - 6963,90
$$
  
\n= 7048,73 - 6963,90  
\n= 84,83  
\n
$$
SD22 = \frac{\left[\frac{\sum X_1^2}{N^1} - (X^1)^2\right]}{\frac{123972}{2^3} - (72,96)^2} = \frac{123972}{23} - 5323,16
$$
  
\n= 5390,09 - 5323,16  
\n= 66,93

Berdasarkan unsur-unsur tersebut maka nilai *t-test* dapat dihitung sebagai berikut:

$$
t - test = \frac{\overline{X}_1 - \overline{X}_2}{\sqrt{\left(\frac{SD_1 2}{N_1 - 1}\right) + \left(\frac{SD_2 2}{N_2 - 1}\right)}}
$$

$$
= \frac{83,45 - 72,96}{\sqrt{\left[\frac{84,83}{22 - 1}\right] + \left[\frac{66,93}{23 - 1}\right]}}
$$

$$
= \frac{10,49}{\sqrt{[4,03] + [2,91]}} = \frac{10,49}{\sqrt{6,94}}
$$

$$
= \frac{10,49}{2.64} = 3,98
$$

Berdasarkan perhitungan dengan rumus, diperoleh thitung = . Kemudian thitung tersebut dibandingkan dengan ttabel. Karena jumlah sampel yang diteliti adalah 45 peserta didik, maka db =  $45 - 2 = 43$ . Nilai  $db = 43$  pada taraf signifikansi 5% diperoleh t<sub>tabel</sub> = 1,68107. Karena t<sub>hitung</sub>  $>$  t<sub>tabel</sub> atau 3,98  $>$  1,69 dan Sig. (2-tailed) = 0.000 < 0.05, maka  $H_0$  ditolak dan  $H_1$  diterima. Oleh karena t<sub>hitung</sub> > t<sub>tabel</sub> maka penelitian yang dilakukan mempunyai perbedaan yang signifikan artinya " Ada pengaruh model pembelajaran kooperatif tipe *Team Assisted Individualization*  terhadap hasil belajar peserta didik kelas SKI kelas V MI Darussalam Ngentrong Campurdarat Tulungagung.

Untuk uji t-test menggunakan aplikasi *SPSS Statistics 16.0,* adapun hasil uji *t-test* adalah sebagai berikut:

|                  | <b>Independent Samples Test</b>   |                                                  |      |             |              |                |                    |                              |                                     |                 |  |
|------------------|-----------------------------------|--------------------------------------------------|------|-------------|--------------|----------------|--------------------|------------------------------|-------------------------------------|-----------------|--|
|                  |                                   | Levene's<br>Test for<br>Equality of<br>Variances |      |             |              |                |                    | t-test for Equality of Means |                                     |                 |  |
|                  |                                   |                                                  |      |             |              | Sig.<br>$(2 -$ | Mean               | Std. Error                   | 95% Confidence<br><b>Difference</b> | Interval of the |  |
|                  |                                   | F                                                | Sig. | $\mathsf T$ | df           |                | tailed) Difference | <b>Difference</b>            | Lower                               | Upper           |  |
| Hasil<br>Belajar | Equal<br>variances<br>assumed     | .014                                             | .907 | 3.959       | 43           | .000           | 10.498             | 2.652                        | 5.150                               | 15.846          |  |
|                  | Equal<br>variances<br>not assumed |                                                  |      |             | 3.949 41.978 | .000           | 10.498             | 2.659                        | 5.133                               | 15.863          |  |

**Tabel 4.9** *Hasil Uji T-Test*

Setelah diketahui bahwa ada pengaruh model pembelajaran kooperatif tipe *Team Assisted Individualization* terhadap hasil belajar maka akan dihitung seberapa besar pengaruhnya menggunakan perhitungan *effect size.*  Perhitungan *effect size* pada uji t dapat dihitung dengan menggunakan rumus *cohen's* sebagai berikut:

$$
d = \frac{\bar{X}_t - \bar{X}_c}{S_{pooled}}
$$

Keterangan:

= *cohen's effect size*

 $\bar{X}_t$ = mean treatment condition

̅ *=mean control condition*

*d= standard deviation*

Sebelumnya harus dicari terlebih dahulu nilai  $S_{pooled}(S_{gab})$  dengan rumus berikut:

$$
S_{pooled} = \sqrt{\frac{(n_1 - 1)Sd_1^2 + (n_c - 1)Sd_2^2}{n_1 + n_2}}
$$
  
= 
$$
\sqrt{\frac{(22 - 1)84,83 + (23 - 1)66,93}{22 + 23}}
$$
  
= 
$$
\sqrt{\frac{1781,43 + 1472,46}{45}}
$$
  
= 
$$
\sqrt{\frac{3253,89}{45}} = \sqrt{72,31} = 8,51
$$

Sehingga

$$
d = \frac{\overline{X}_t - \overline{X}_c}{S_{pooled}}
$$
  
=  $\frac{83,45 - 72,96}{8,51} = \frac{10,49}{8,51} = 1,24$ 

Mengacu pada tabel interpretasi Cohen's  $d$  yang tertera pada BAB III, maka pengaruh model pembelajaran kooperatif tipe *Team Assisted Individualization* terhadap hasil belajar SKI kelas V MI Darussalam Ngentrong Campurdarat Tulungagung sebesar 88% dan termasuk dalam kategori tinggi.

## **D. Rekapitulasi Hasil Penelitian**

Setelah data penelitian sudah dianalisis, selanjutnya akan mendiskripsikan hasil penelitian dalam bentuk tabel yang menggambarkan ada tidaknya perbedaan penggunaan model pembelajaran kooperatif tipe *Team Assisted Individualization* dan menggunakan pembelajaran konvensional terhadap hasil belajar SKI kelas V MI Darussalam Ngentrong Campurdarat Tulungagung . Pada tabel ini di dalamnya memuat nilai dari  $t_{hitung}$  yang selanjutnya dapat dibandingkan dengan nilai  $t_{table}$ . Berdasarkan hasil perbandingan tersebut, lalu diambil suatu kesimpulan untuk menolak maupun menerima hipotesis. Hasil rekapan tersebut adalah sebagai berikut:

|                |                      |            | Kriteria |                                  | Pers |                    |  |
|----------------|----------------------|------------|----------|----------------------------------|------|--------------------|--|
|                | Hipotesis            | Hasil      | Interpre | Interp                           | enta |                    |  |
| N <sub>o</sub> | Penelitian           | Penelitian | tasi     | retasi<br>$\overline{\text{si}}$ |      | Kesimpulan         |  |
| $\mathbf{1}$   | Hasil belajar        | $Means =$  | KKM:     | Rata-                            |      | Hasil<br>belajar   |  |
|                | <b>SKI</b><br>materi | 83,46      | 70 dan   | rata(m                           |      | SKI<br>materi      |  |
|                | Bin<br>Umar          |            | mean     | eans)                            |      | Umar<br>Bin        |  |
|                | Khattab Sang         |            | kelas    | nilai                            |      | Khattab<br>Sang    |  |
|                | Pemberani            |            | kontol   | kelas                            |      | Pemberani          |  |
|                | dengan               |            | 72,95    | eksper                           |      | dengan model       |  |
|                | menggunaka           |            |          | imen                             |      | pembelajaran       |  |
|                | model<br>$\mathbf n$ |            |          | diatas                           |      | kooperatif tipe    |  |
|                | pembelajaran         |            |          | <b>KKM</b>                       |      | Team Assisted      |  |
|                | kooperatif           |            |          | dan                              |      | Individualizati    |  |
|                | tipe<br>Team         |            |          | jauh                             |      | dapat<br><i>on</i> |  |
|                | <b>Assisted</b>      |            |          | lebih                            |      | dikatakan baik     |  |
|                | Individualizat       |            |          | tinggi                           |      |                    |  |
|                | ion kelas V          |            |          | dari                             |      |                    |  |
|                | MI                   |            |          | rata-                            |      |                    |  |
|                | Darussalam           |            |          | rata                             |      |                    |  |
|                | Ngentrong            |            |          | kelas                            |      |                    |  |
|                | Campurdarat          |            |          | kontro                           |      |                    |  |
|                | Tulungagung          |            |          | 1                                |      |                    |  |
|                |                      |            |          |                                  |      |                    |  |

**Tabel 4.10 Rekapitulasi Hasil Penelitian**

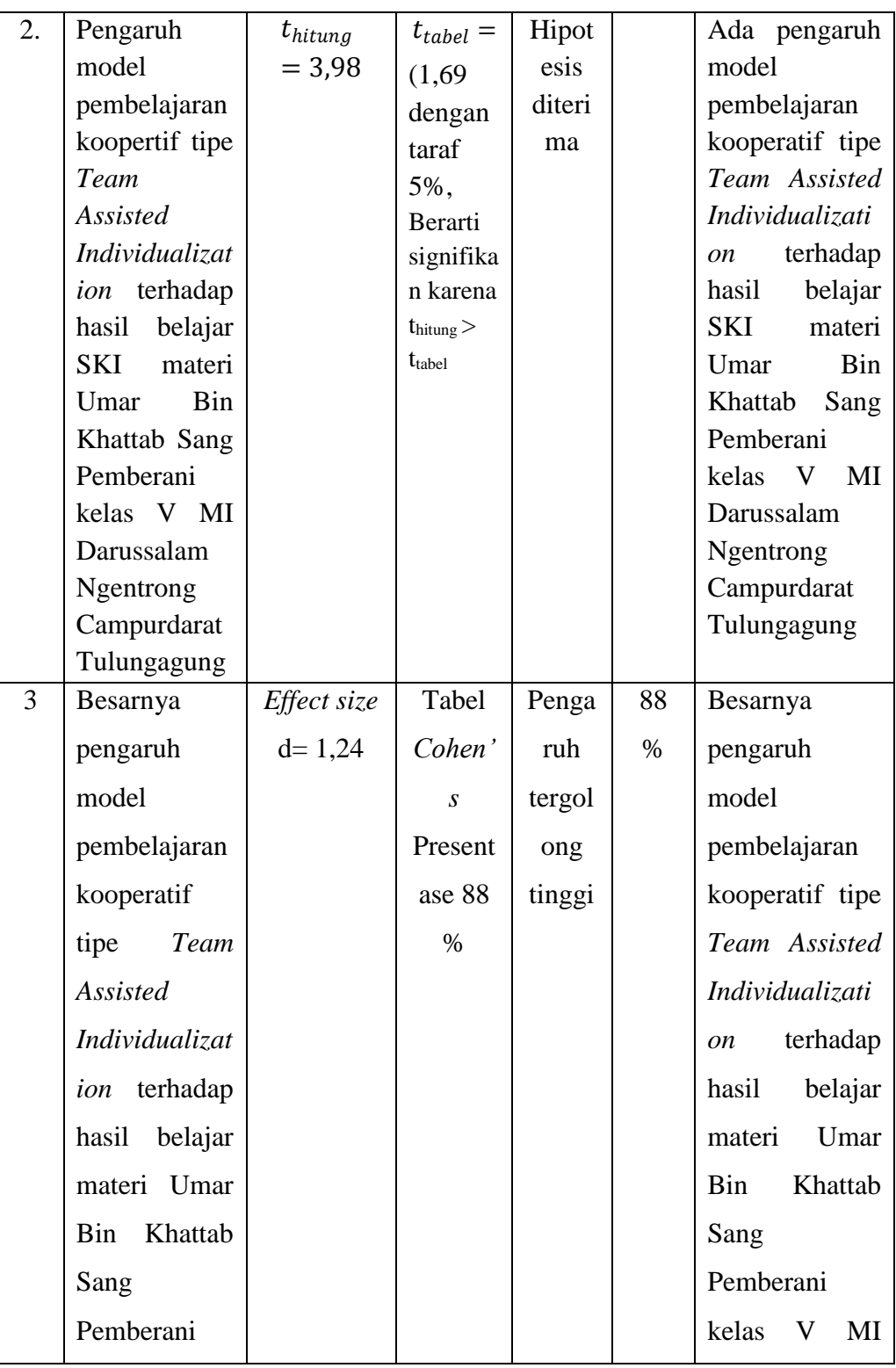

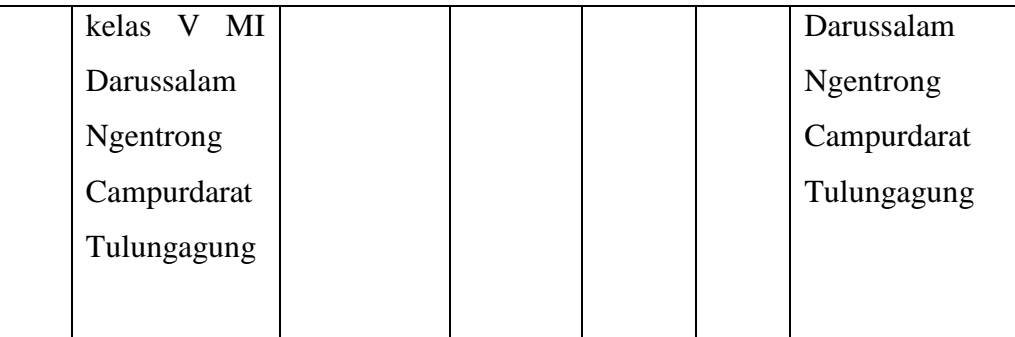